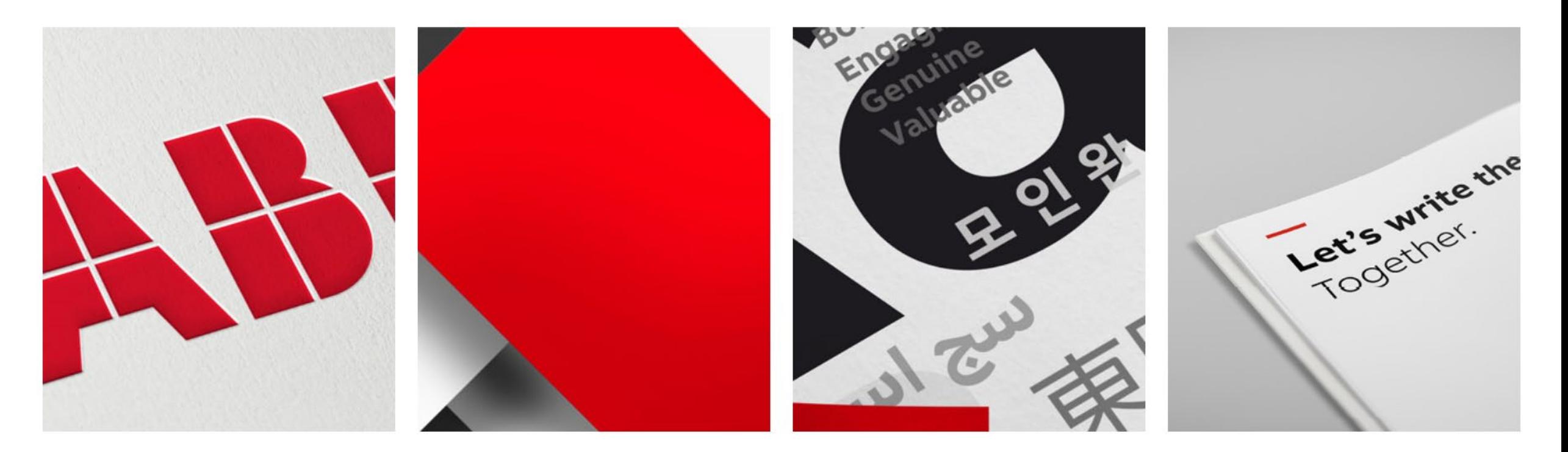

**The ABB logo** 

**Color** 

**Typography** 

**ABB Cursor** 

**—**MAY 2023

# **Branding Tips**

For better application of the ABB brand

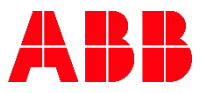

# **The purpose behind the brand update presentation**

- 1. Provide links and resources in one convenient document
- 2. Best practice overview, especially for customer facing content
- 3. Avoid common issues
- 4. Introduction for new employees
- 5. Review for veteran employees not regularly exposed to the brand

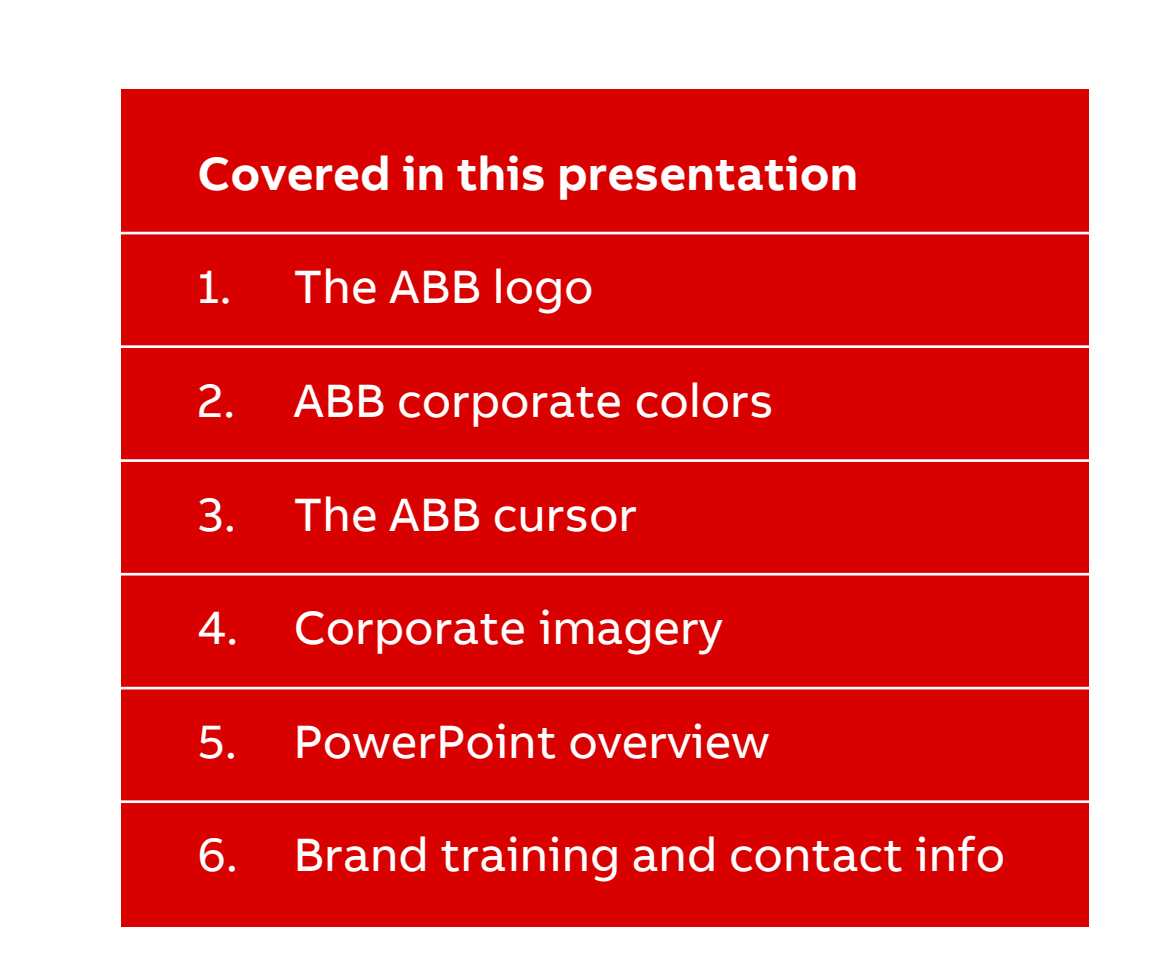

# **The ABB logo**

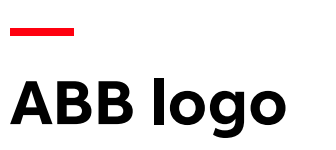

Protecting the logo safe area

### **Placement & margins**

Place the logo in the upper right-hand corner of your layout with the proper logo space. Use this logo space for your document margins.

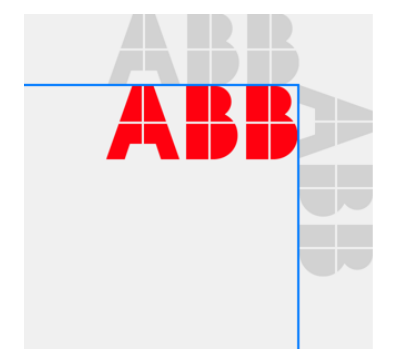

**TIP: Use templates to ensure proper sizing!**

#### **Protective area**

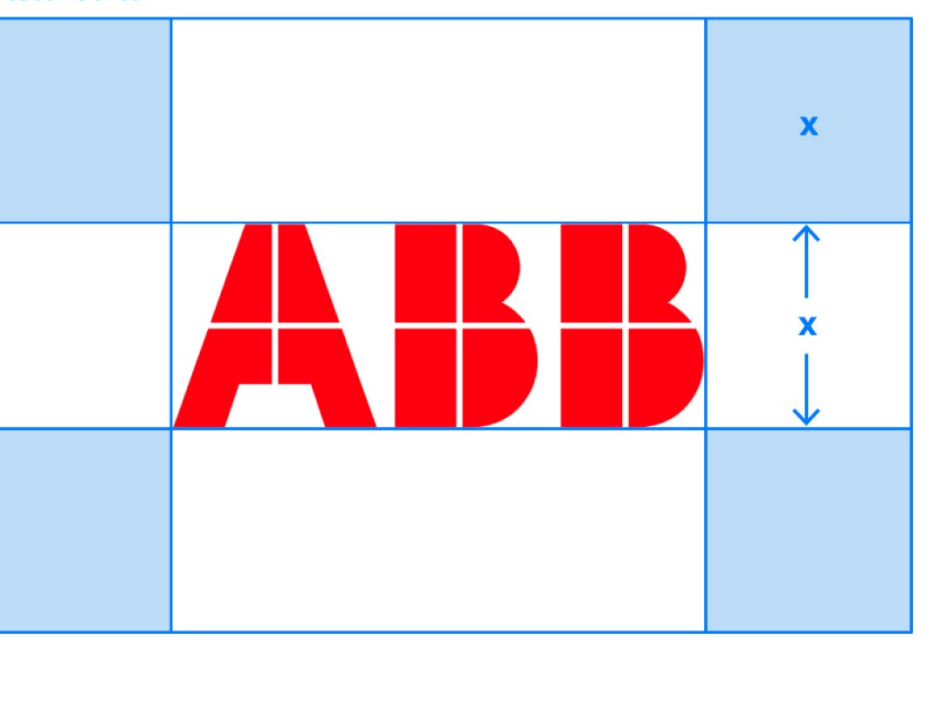

#### **Protective area = logo height measurement**

The protective area is the clear space that always surrounds our logo. It ensures that our logo is distinct and never lost among other elements in its vicinity. Always ensure that the protective area is free from graphic elements and typography.

The primary version of our logo is ABB Red and appears on a white background. Use this version for all applications whenever possible. There are also black and white versions that you may use only when printing restrictions do not allow the use of ABB Red.

#### [View logo guidelines on brand portal](https://brand.abb/branding-principles/basic-brand-elements/The-ABB-Logo)

# **ABB logo**

**—**

Proper use of the logo – Common issues and concerns

#### **DON'T use claims with logo**

Unlike the previous version of the brand, there should never be any text around the logo.

This would include:

- Business name
- Taglines
- Product names
- Using the logo rather than "ABB" in sentence context

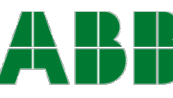

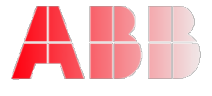

**TIP: Learn more about applying color to the logo in the color section.**

**Logo colors**

of ABB Red.

Logos are only red. There are also black and white versions that you may use only when printing restrictions do not allow the use

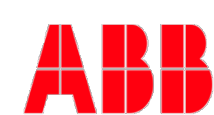

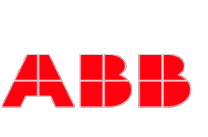

**Proper scale** Never stretch or compress the logo. This commonly happens when changing from 4:3 to 16:9 format in PowerPoint.

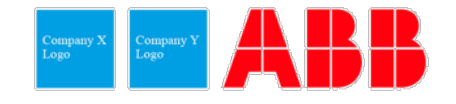

**DON'T Place next to another company logo**

There are specific guidelines for using our logo with distributors' logos. **[LEARN MORE](https://brand.abb/branding-principles/third-parties-and-partners/the-use-of-the-abb-logo-by-distributors)**.

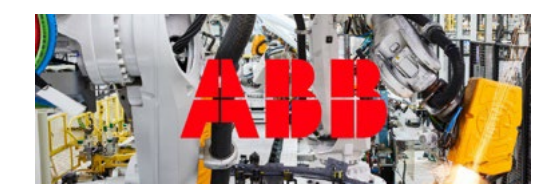

**DON'T use on complicated or patterned backgrounds**

**Any alteration or manipulation compromises our logo, its recognition, and ultimately our brand value.** 

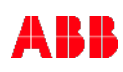

# **The ABB colors**

**—**

Consistently applying the corporate color palette

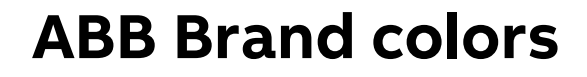

**—**

Always start with ample white space and use secondary colors (greys) as backgrounds for typography or infographics. Use red strategically to highlight important information, like customer benefits, or to add visual impact.

**Use black for typography or technical drawings only, never for backgrounds.**

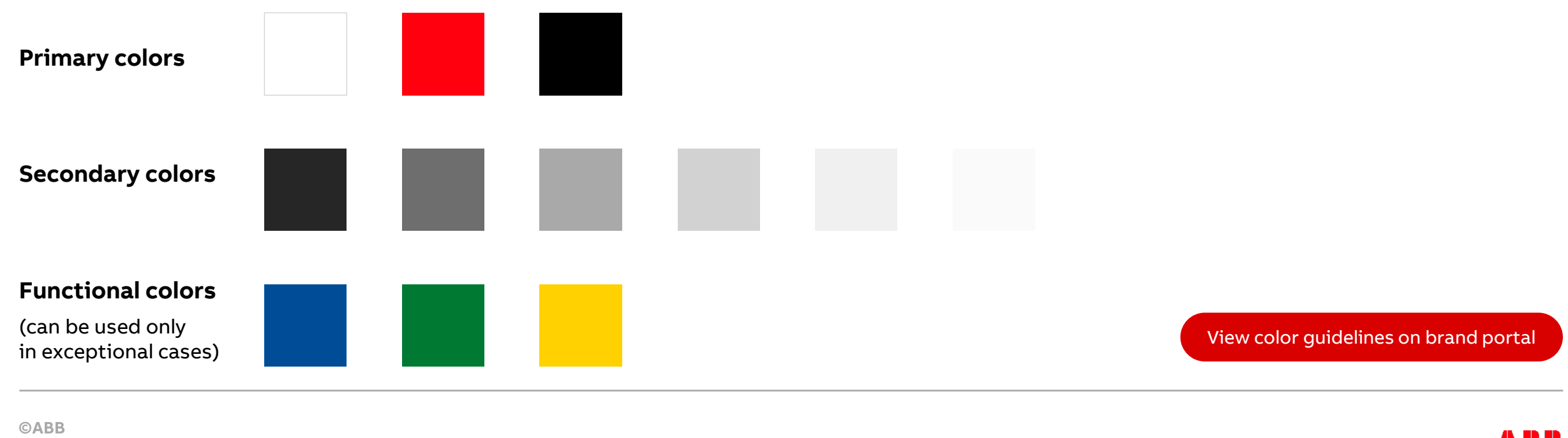

### **— Colors codes for specific applications**

Codes for primary colors

### **How to choose a code**

### **Always start with the proper code for your application**

Colors produce differently in print than on screen.

**HEX** codes are for websites

**RGB** for digital use including video, PowerPoint and social media

**CMYK** is for printed material such as brochures and tradeshow booths

**PANTONE** is used in single color applications

**ABB BLACK ABB RED** 

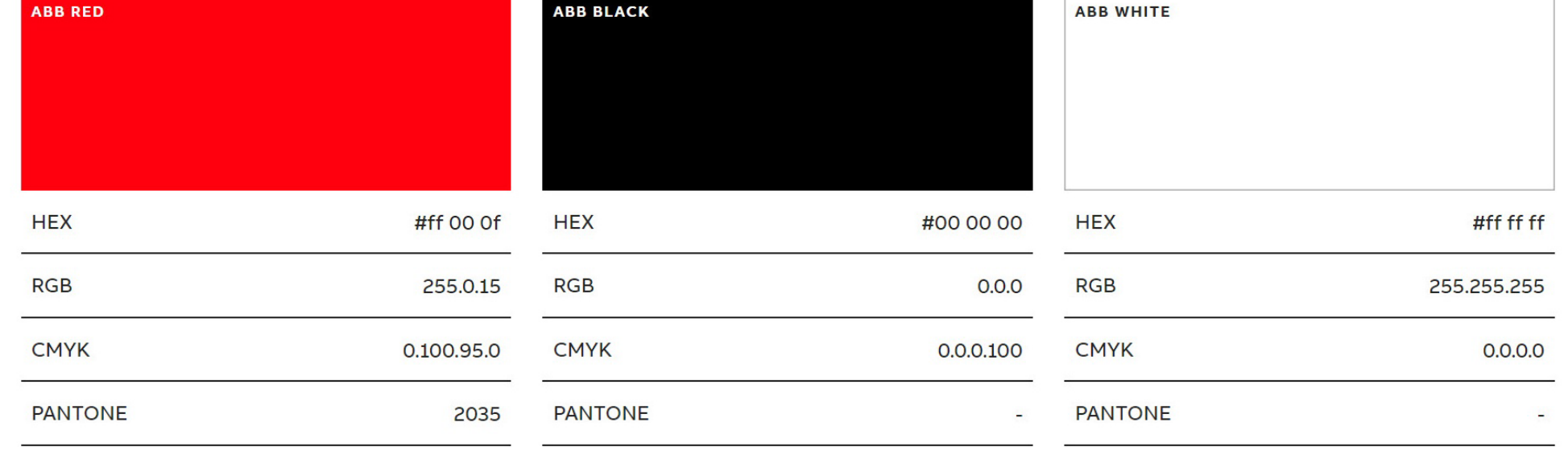

### **— Colors codes for specific applications**

Secondary colors – ABB gray tones

### **Logos and color codes**

Selecting and using the proper logo for your application is critical to having the logo in the correct color on your finished product.

Logos are offered in each format on the [Download logos here.](https://brand.abb/content/dam/abb/brand/portal/branding-principles/basic-brand-elements/the-abb-logo/logo-finder/abb_logo_all.zip)

RGB for digital

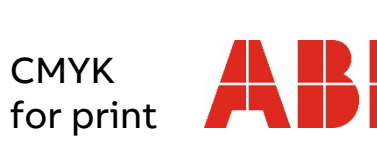

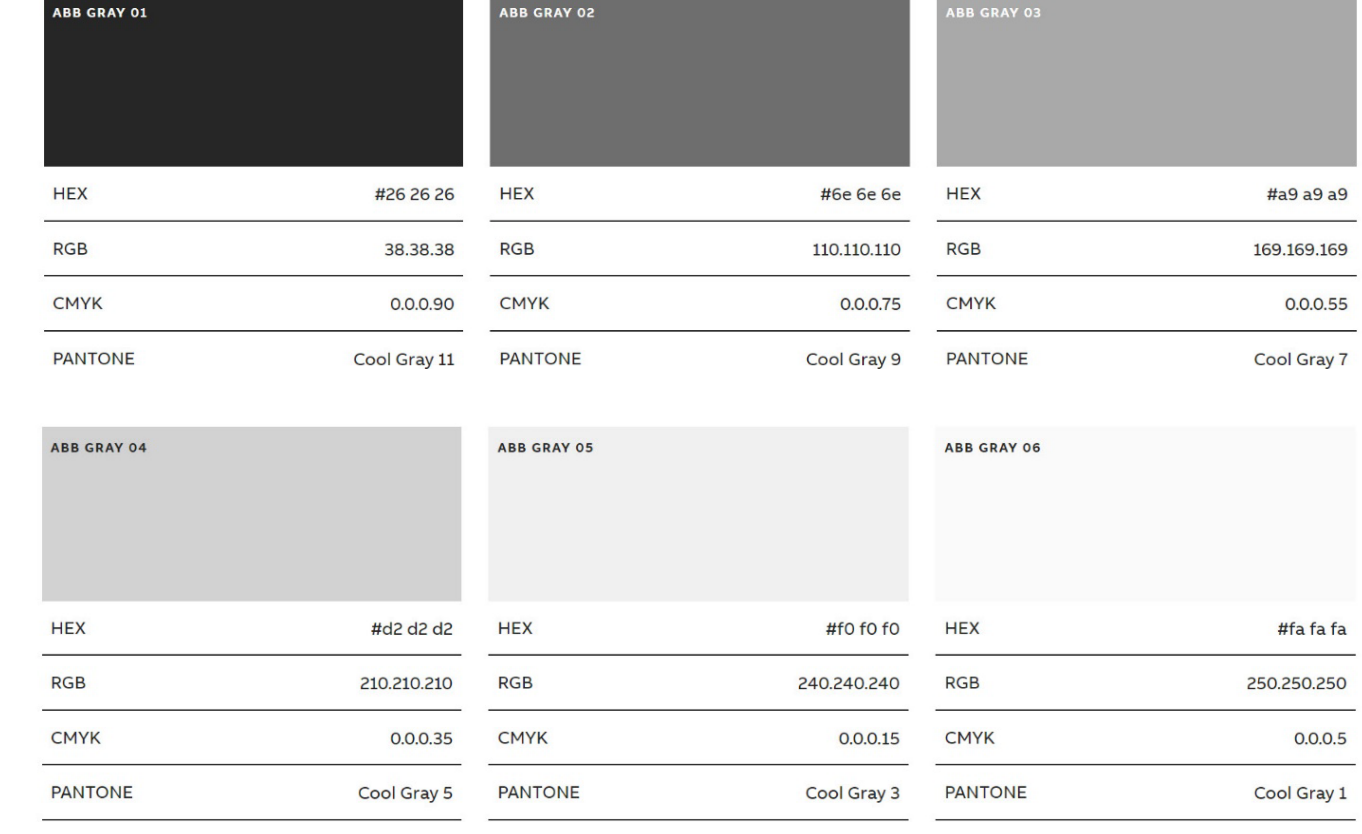

# **Color codes for specific applications**

Codes for functional colors

### **Using functional color**

**—**

Functional colors are allowed when primary and secondary colors are not sufficient to convey a clear, coherent message. Use in graphs, charts, technical drawings, or when additional colors are needed for interface design.

**TIP: Never use functional colors as background colors or for decorative purposes.**

**©ABB** 

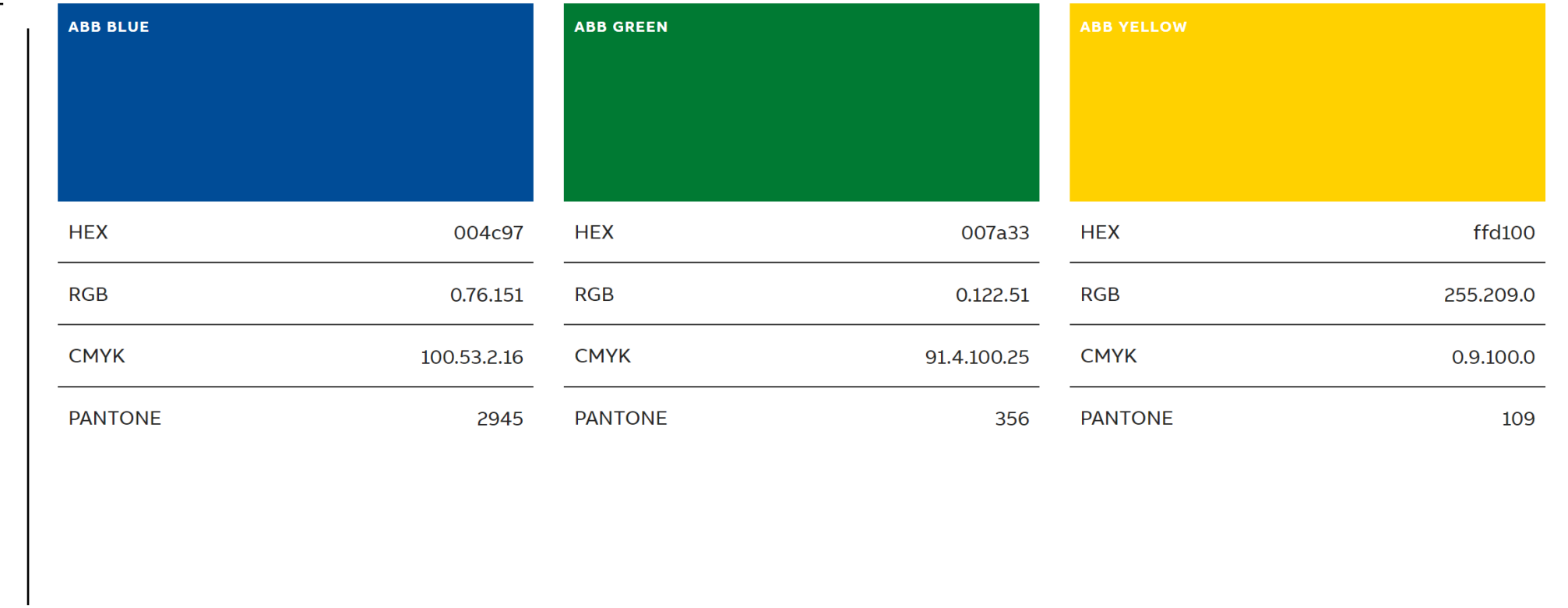

May 22, 2023 <br>
Slide 10 **TIP:** To successfully access the **[Brand Portal](https://brand.abb/portal/en/)** and **[Media Bank](https://media.brand.abb/account/dashboard/)**, be sure to log in first with your ABB credentials

# **The ABB cursor**

**—**

Comprehensive guide to applying ABB's main brand element

### **How to create the ABB cursor**

#### **Cursor size and font**

**—**

**TIP: Make the ABB cursor the same type size and weight as the headline it accompanies.** 

The cursor can be used more than once within a certain layout, page or spread, but only one can be red.

Use it to accompany primary headlines and topic categories.

[View cursor guidelines on brand portal](https://brand.abb/branding-principles/basic-brand-elements/abb-cursor)

# **Cursor creation**

Always create the cursor with an em dash character, never use a graphic or an image. The em dash can be typed in with keyboard shortcuts or accessed by Unicode number in glyph/symbol panel.

 $\rightarrow$  Related: Basic Brand Elements > Typography

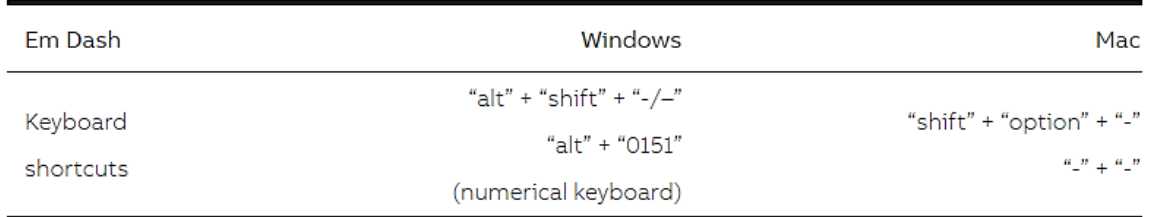

**Proper creation of the cursor ensures that this key element of our brand identity is consistently applied**

## **The ABB cursor**

**—**

### Incorrect applications

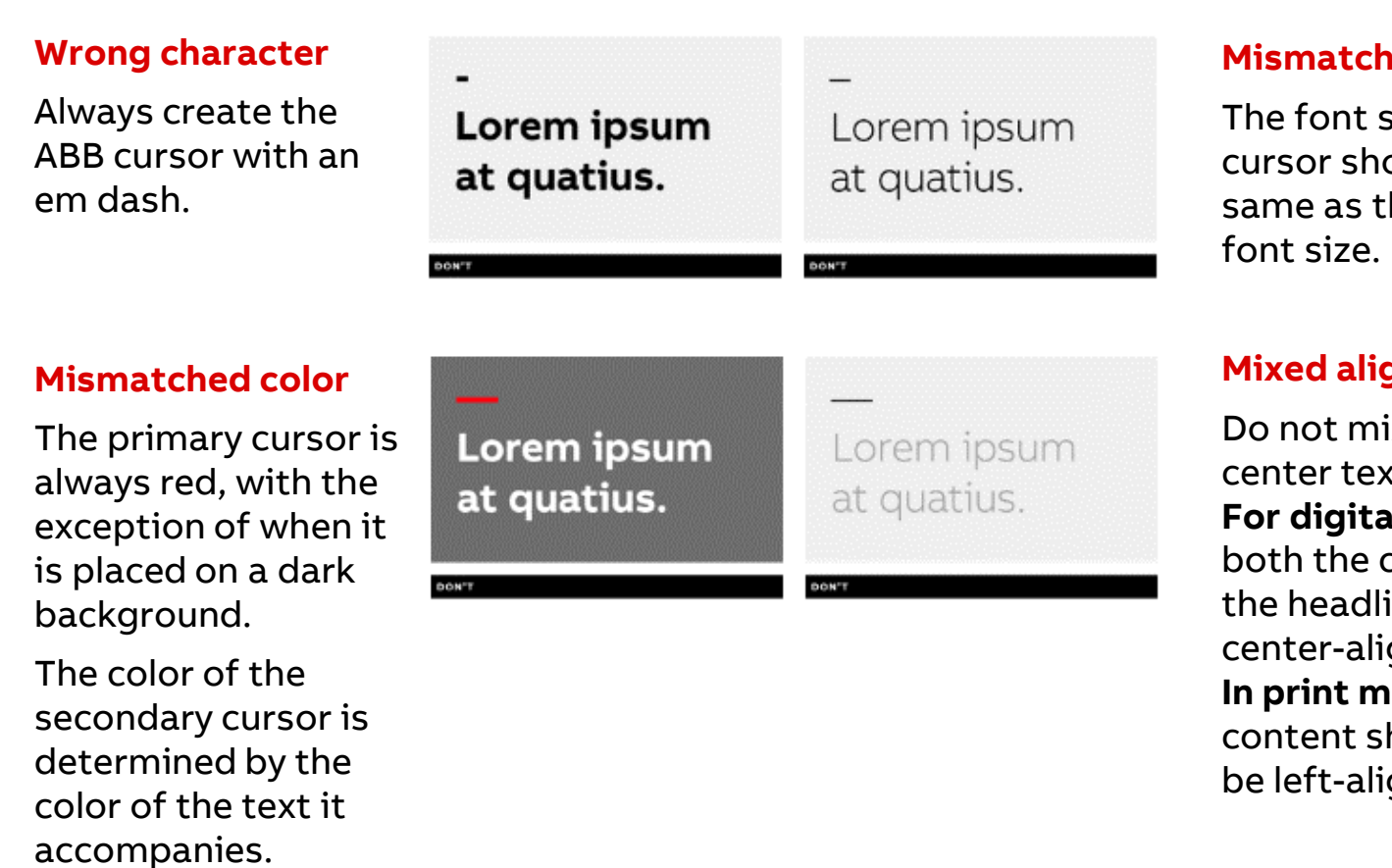

#### **Med size**

size of the ould be the  $the$  headline's

#### gnment

ix left and xt alignment. **For digital use,**  cursor and ine can be gned. **In print materials,** the hould always igned.

### Lorem ipsum at quatius

DON'T

Aquias a se esto mos erum faccum

### Lorem ipsum Lorem ipsum At quatius At quatius **ON'T**

A K H

## **The ABB cursor**

Incorrect applications

#### **Wrong cursor placement**

**—**

The cursor always precedes the text and is placed in a separate line. It is not a graphic element, and always create it with an em dash character.

# **Headline**

**DON'T** 

Subheadline

### **Headline** Subheadline\_

-Lorem ipsum at quatius

Aquias a se esto mos erum

### **Light cursor in primary headlines**

If you reverse the order of bold and light text, the cursor should still always stay bold.

Lorem ipsum at quatius Aquias a se esto mos erum faccum

# **Corporate imagery**

**—**

Selecting and using photography

# **Corporate imagery**

Selecting and using photography

### **Generally speaking, images should:**

- Be light in color, not dark
- Use natural lighting
- Avoid filters and color overlays (except ABB red overlay)
- Not include illustrations

**Media Bank:** The ABB media bank houses ABB approved photography. It is divided into collections that can help with searching for the content you need. You can also be used to find:

– Logos

**—**

- Document templates
- Background patterns
- Pictograms

[Link to Media Bank](https://media.brand.abb/account/dashboard/)

[View imagery guidelines on brand portal](https://brand.abb/branding-principles/basic-brand-elements/corporate-imagery)

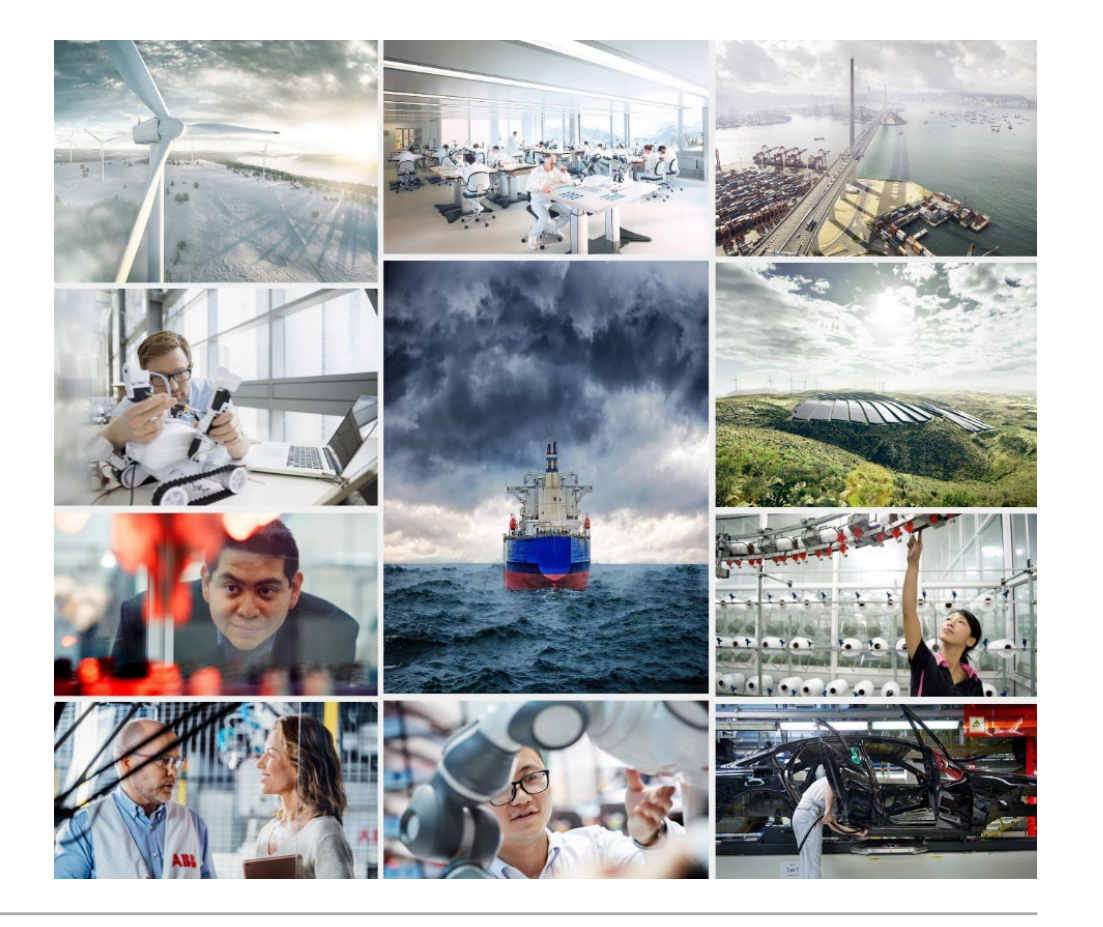

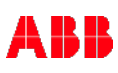

# **Adobe Stock photos and videos**

The Benefits of Adobe Stock for Enterprise

#### **TIP: Use Adobe Stock to complement our existing range of images.**

Our corporate account affords ABB the best pricing and extensive reuse and distribution licenses for the images we purchase. This is very important for complying with copyright regulations.

#### **Worry-free licensing includes**

- All assets are 100% Royalty-Free; a growing collection of 150MM+ assets
- Unlimited print-runs, impressions, seats or users, sharing and archiving
- Perpetual usage rights to all licensed assets
- Plug-In for Microsoft Power Point and Google Slides
- Access to high resolution un-watermarked comps
- Content Curation services

#### [Adobe Stock website](https://stock.adobe.com/)

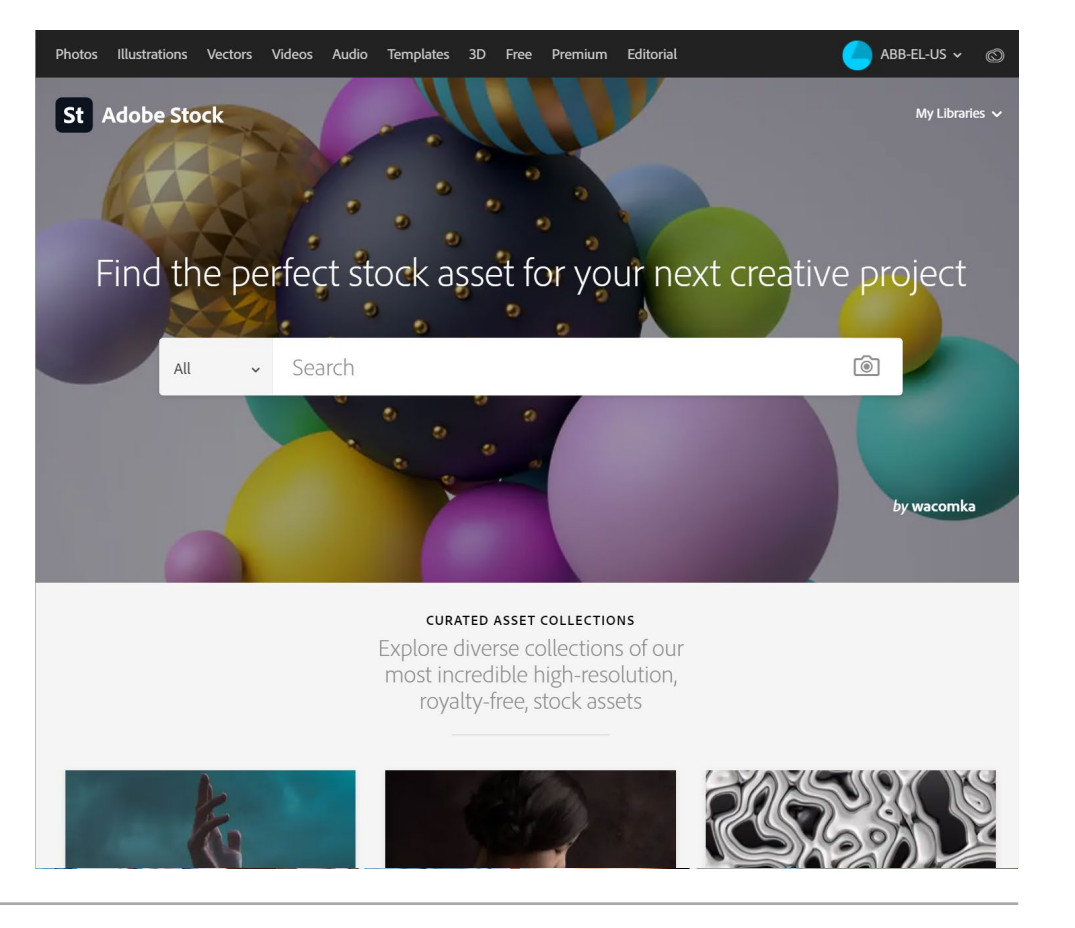

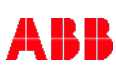

# **Corporate imagery**

Dos and Don'ts

**—**

### **Use quality photos**

#### **Low resolution imagery**

Also be sure to remove reflections or drop shadows as they are part of the previous brand.

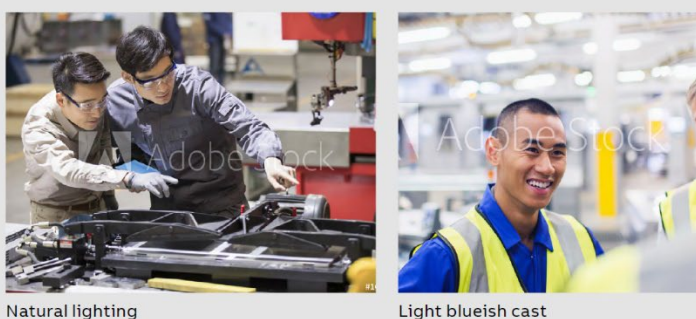

Light blueish cast

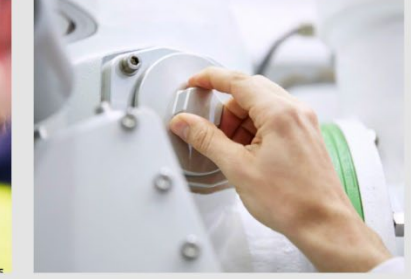

Bright but natural lighting

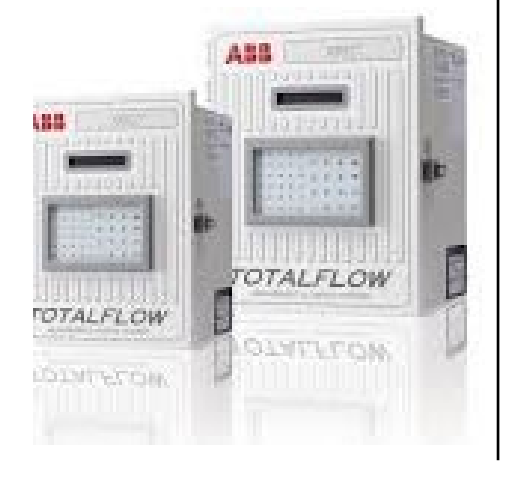

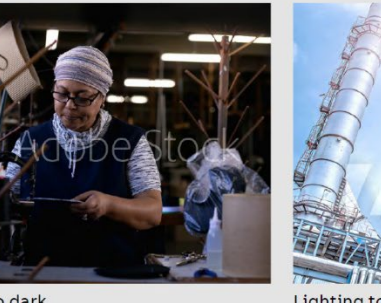

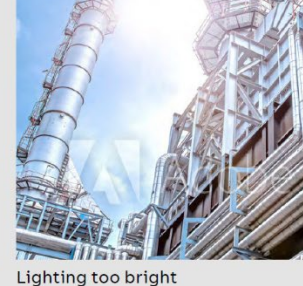

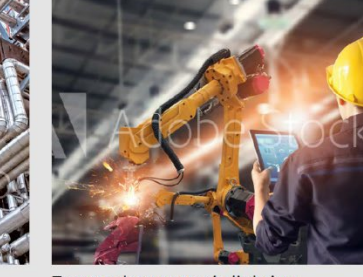

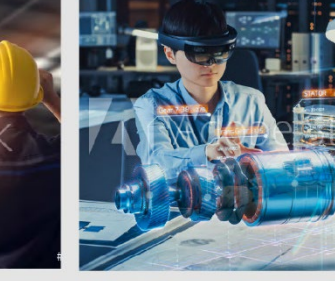

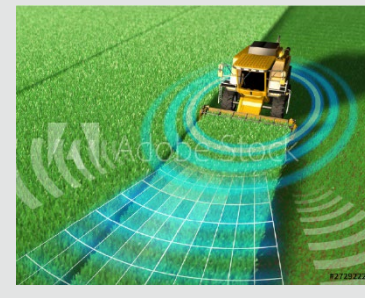

Lighting too dark

Dos

Don'ts

Too much contrast in lighting

Photo manipulation Special effects

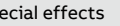

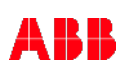

## **Corporate imagery**

Dos

Do capture genuine feelings and scenarios

#### **Mood**

**—**

**TIP:** People shown in the photos should appear authentic and preferably they should be shown having a natural interaction with technology.

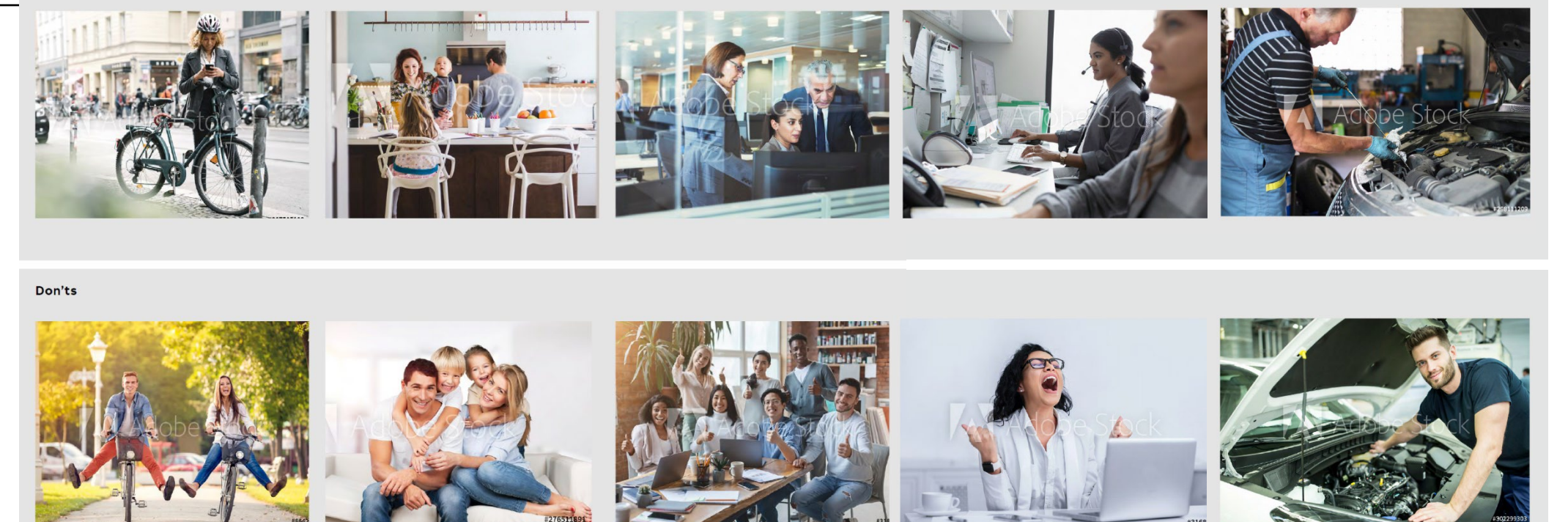

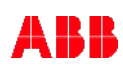

# **PowerPoint overview**

**—**

Keys to a brand compliant presentation

## **Working with a PowerPoint template**

Using guides for proper layout

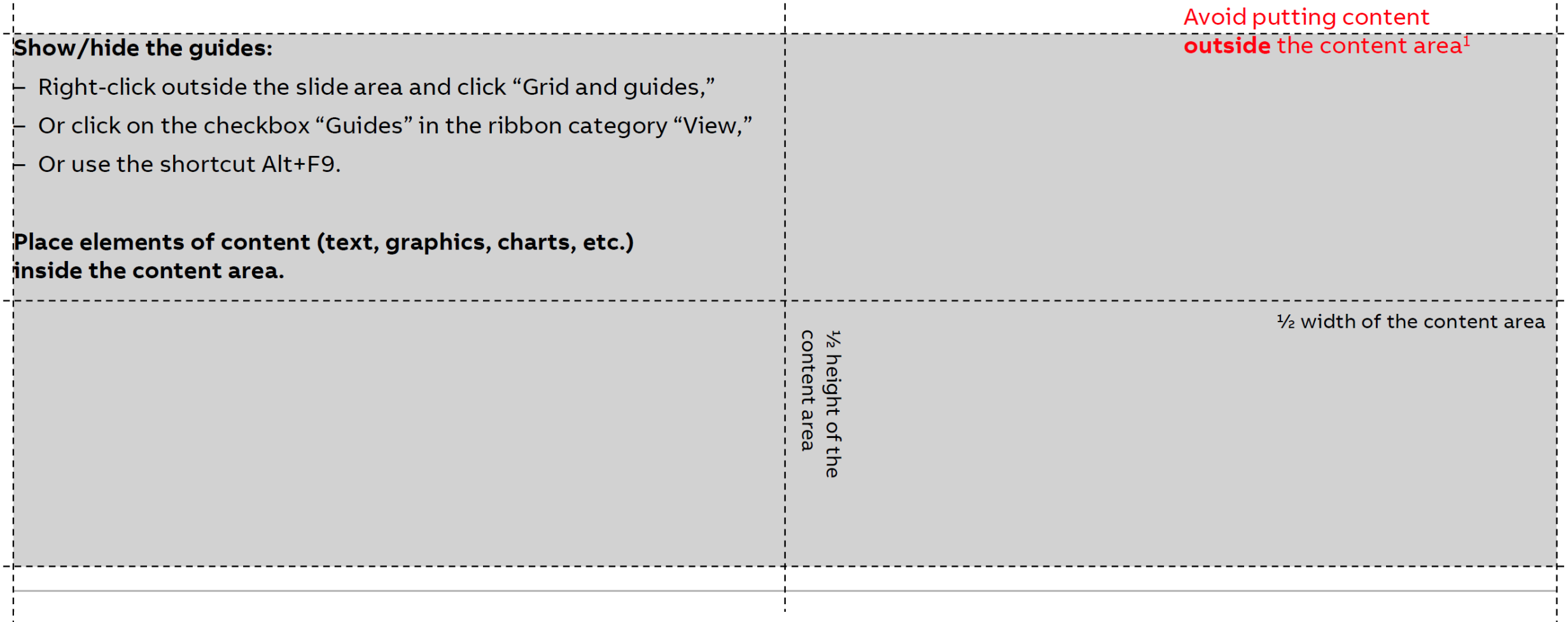

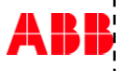

# **IMPORTANT!**

**—**

To preserve the design of slides, follow these instructions:

- 1. Right-click the selected slide(s), and then click Copy.
- 2. Right-click, or click the **Paste Option thumbnail.** This can also be found under the home tab as a paste option (clipboard icon).
- 3. Under Paste Options, do one of the following:

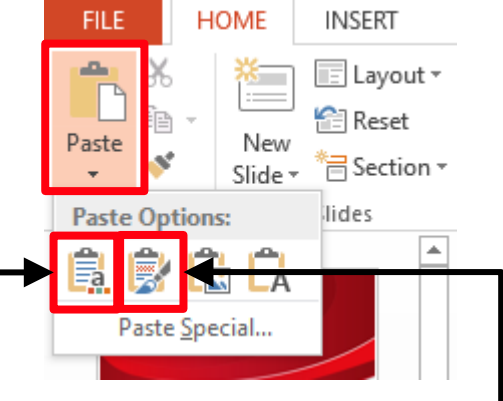

# =a

#### **Maintain design, formatting and layout:**

click the **KEEP SOURCE FORMATTING** button. (Clipboard with letter a). This implies that the slide will keep its original theme format and not the new presentation's theme.

#### **IMPORTANT: Choose this option to maintain the integrity of selected slides.**

#### **To apply the theme of the presentation you're pasting into**:

click USE DESTINATION THEME button (Clipboard with format painter brush). This will adapt the copied slide to match the destination theme.

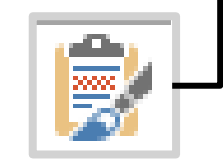

# **Shape formatting**

Color, shape, line weights and end caps

### **Color in PowerPoint**

**—**

**TIP: When selecting colors, make sure your palette looks like the ABB palette below.**

#### ABB colors can be found in theme and custom colors:

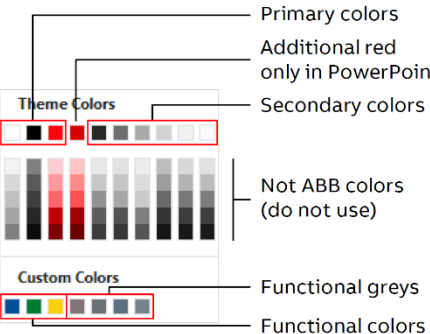

Use additional red only if needed, but in general ABB red is recommended.

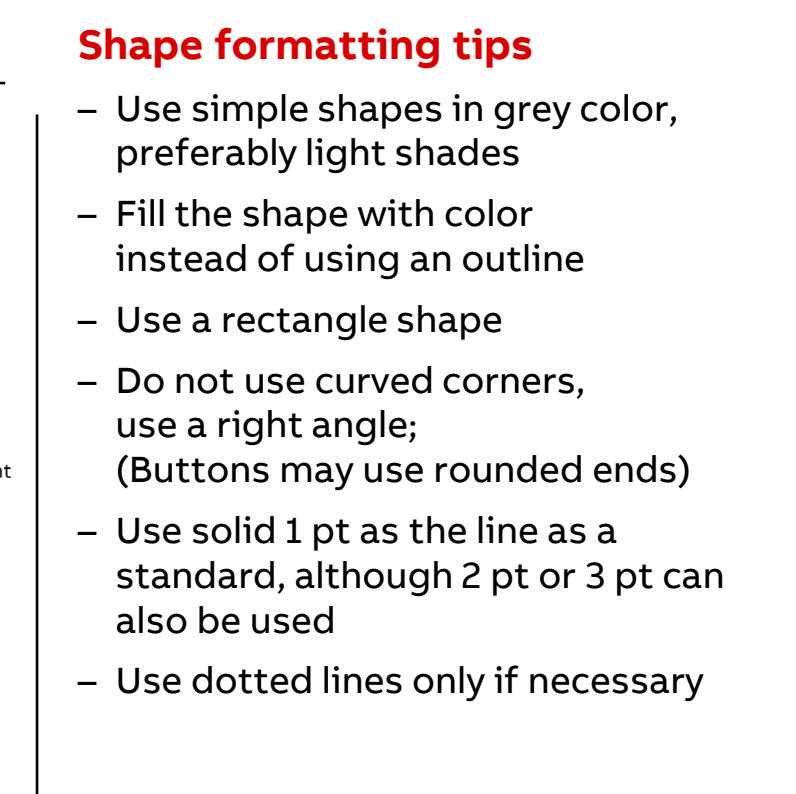

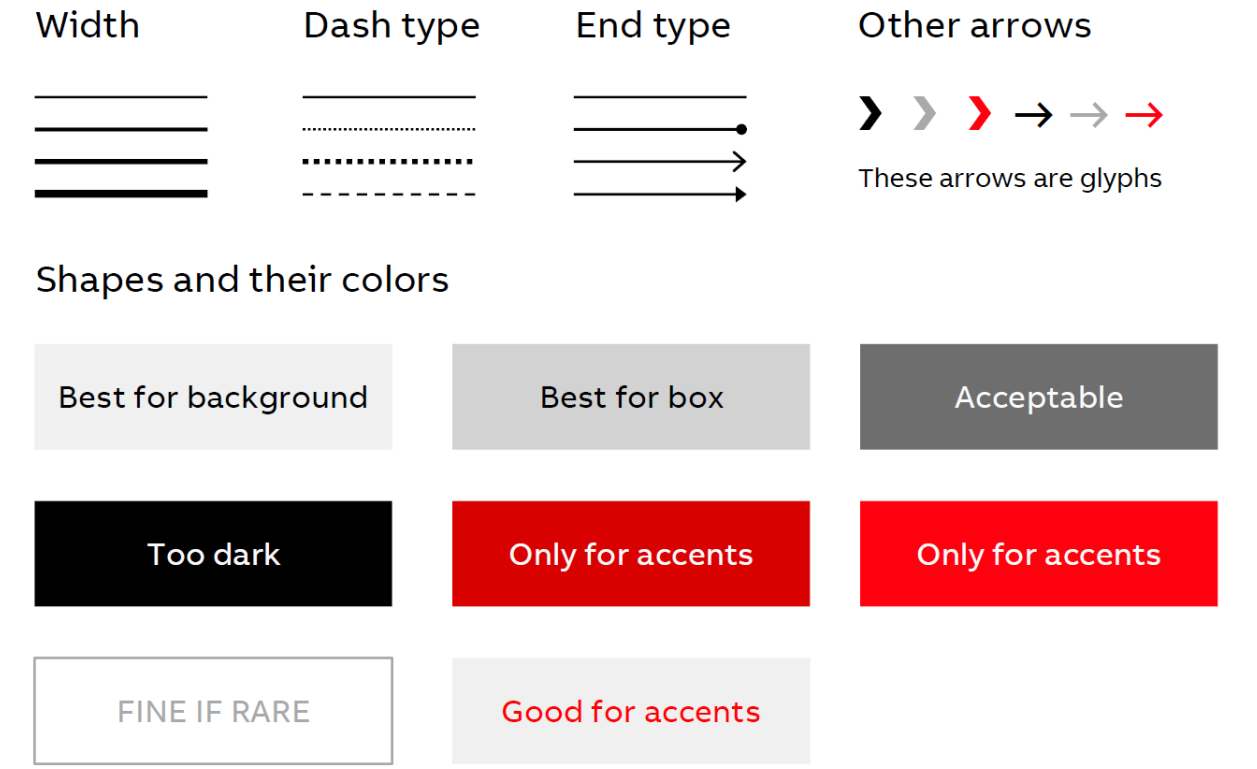

### **Pictograms**

**—**

Tips for use, sizing and color

### **Pictogram tips**

#### **TIP: Download the entire collection in one Pictogram PowerPoint [file from the Media Bank](https://media.brand.abb/media/?mediaId=9EC829B6-0BF4-4482-B634DDE3D3E5A29E)**

- Do not stretch
- Do not convert to shape
- Pictograms should be black
- Keep pictogram sizes consistent throughout document
- Communicate one idea at a time per pictogram

#### **Resize pictogram:**

Right-click on a pictogram and select "Format Graphic"  $\rightarrow$  in the format window, select "Size" and change Scale Height and Scale Width. Pictograms should be used in size of 100%. If necessary, the size can be reduced to 50% or increased by 100%.

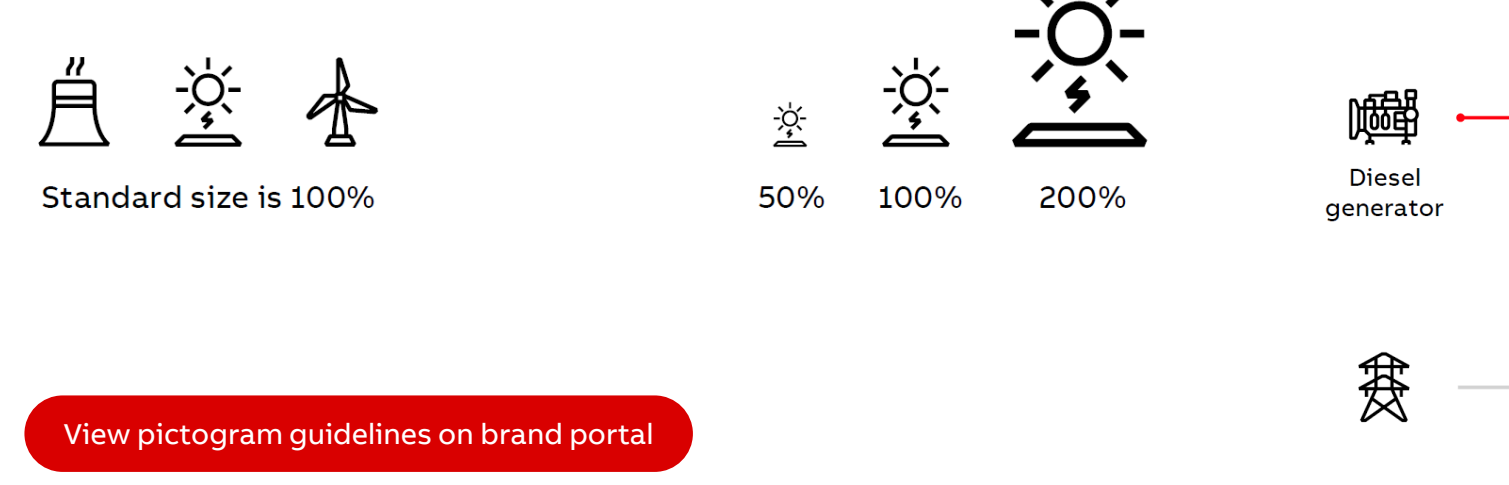

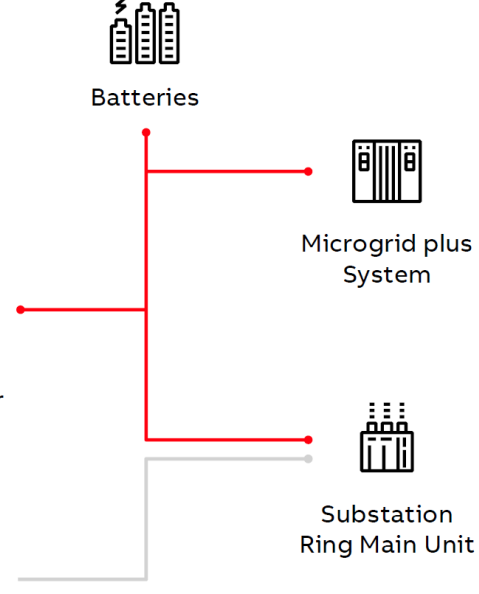

### **Charts**

**—**

Tips for creating and editing shapes, sizing and color

### **Formatting Charts**

#### **TIP: Use simple shapes with no effects, such as shadows, bevels or gradients.**

Paste charts into the ABB template and then adjust with "Style 1" in the section "Chart Design. Modify the size and colors of chart

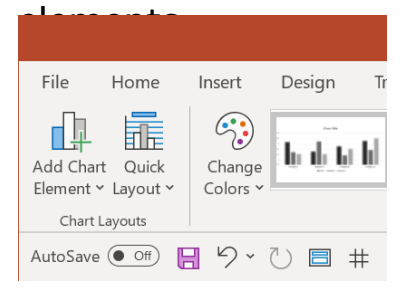

#### **Chart colors**

Try to prepare charts using secondary colors (greys). Add red only to accent some elements.

Add functional greys if more colors are needed. Use functional colors if a color code is needed, e.g., blue means cold.

#### **Chart style**

For each chart type, use the "Style 1" in the "Chart Design Use "Colorful Palette 1" ("Change Colors" in the "Chart De section).

As a pie chart, always use the "Doughnut" type. The doughnut hole size should be 75%.

[View chart guidelines on brand portal](https://brand.abb/branding-principles/basic-brand-elements/charts-and-infographics)

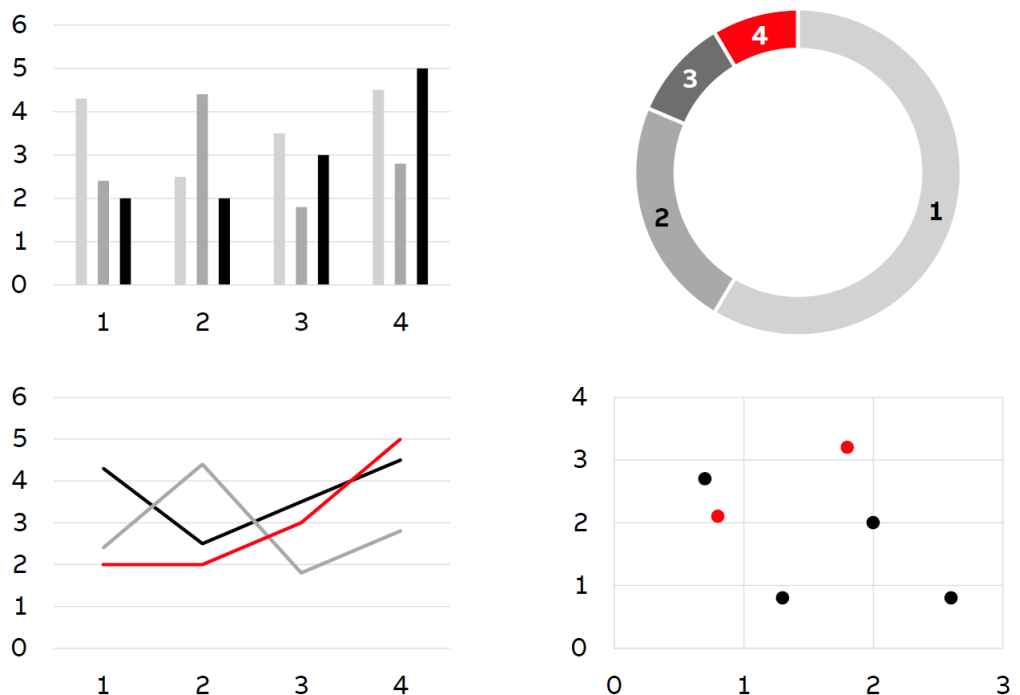

#### **©ABB**

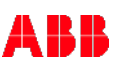

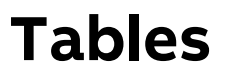

**—**

Easily convert new and existing tables to the ABB brand

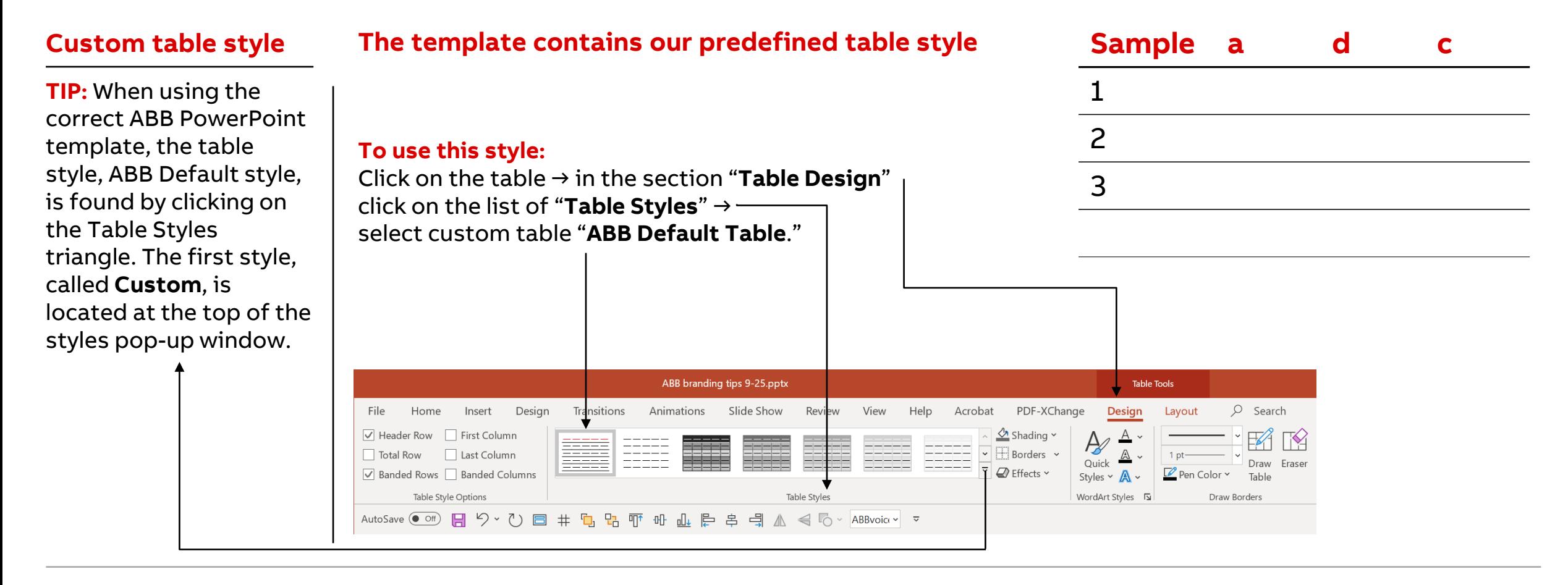

# **Brand resources and contact information**

# **Brand training – classes offered**

**Quick versions of Brand Basics and Extended available on demand.** Scroll to the bottom of the trainings page to [view.](https://brand.abb/portal/en/services/trainings) [Visit the brand portal training section for current dates and times](https://brand.abb/portal/en/services/trainings)

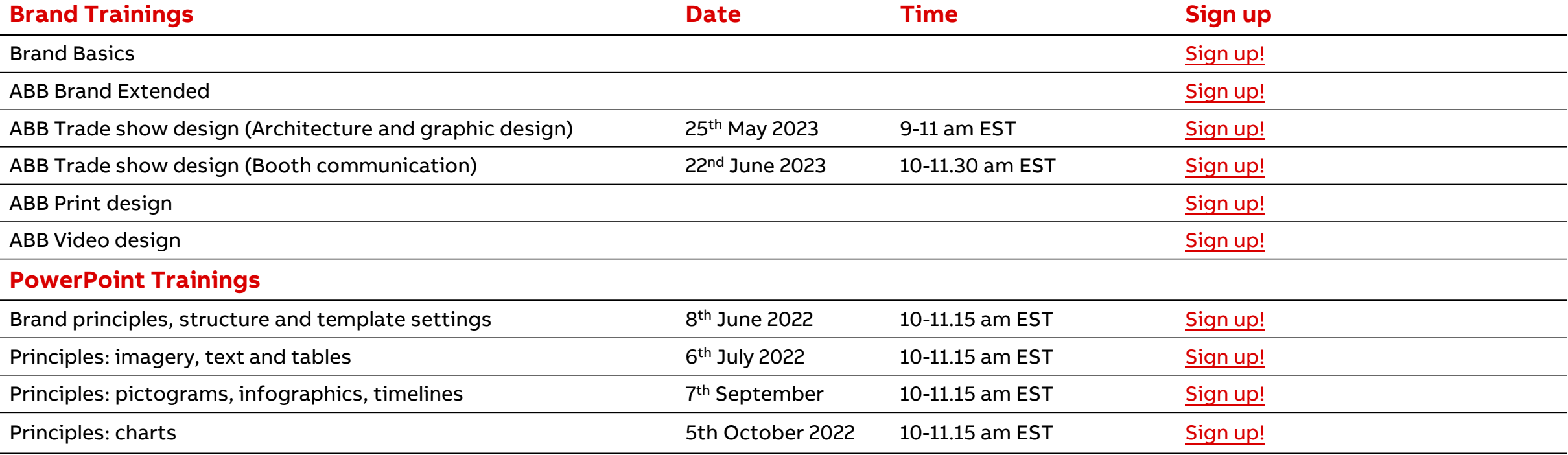

#### **TIP: The Brand Team offers custom trainings for small groups.**

Feel free to contact them about setting up a custom training session for your team.

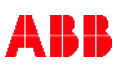

## **When and how to get brand support**

Brand resources

**—**

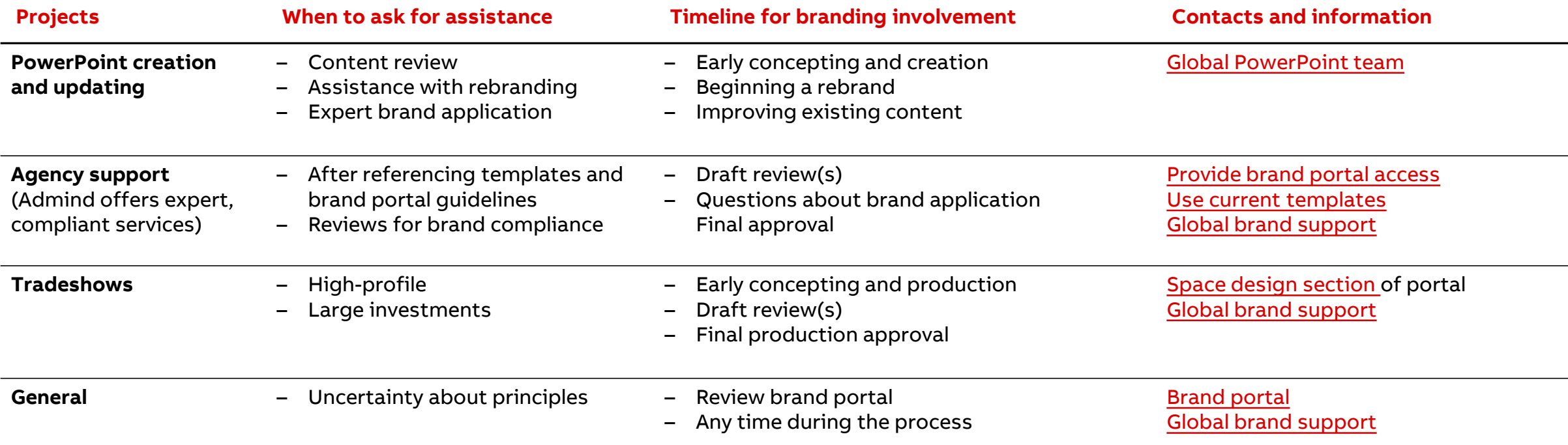

**Other supported areas include digital and social media, real estate, giveaways, print and video.**

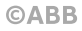

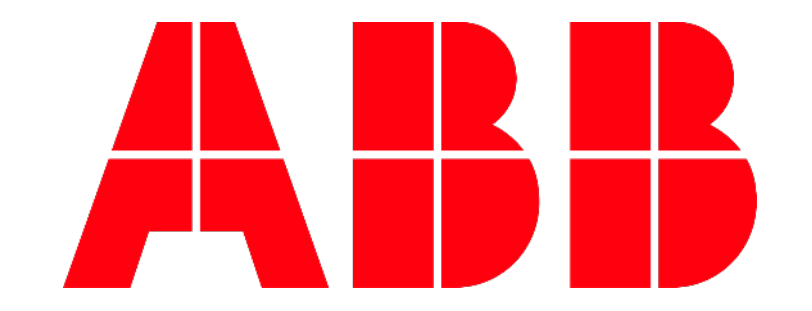